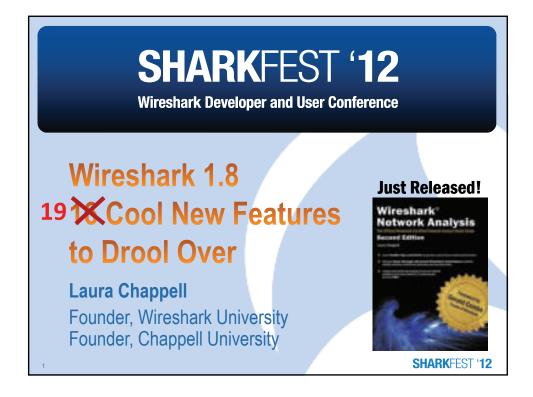

# Note

 The video covering these new features should be online at <u>www.wireshark.org</u> and <u>www.wiresharkbook.com</u>...

SHARKFEST '12

## **Enhancements/Fixes!**

## Capture

- 1. multiple interfaces
- 2. separate filters per interface expand Options window

### Packet info

- 3. DNS Transaction ID added to Info column
- 4. ignore TCP Timestamps in Summary (TCP Preference)

## **Expert Info**

- 5. LEDs learn the Expert button color coding faster
- 6. Fast Retransmissions and Retransmissions under Notes
- 7. Window Update excluded from Bad TCP coloring rule

SHARKFEST '12

# **Enhancements/Fixes!**

### **Miscellaneous**

- 8. Profiles > Create From
- 9. IP header checksum disabled
- 10. coloring rules default placement at top
- 11. GeoIP IPv6 support (CSV files at maxmind.com)
- 12. Time Shift feature

SHARKFEST '12

## **Enhancements/Fixes!**

### **Miscellaneous**

- 13. Flow Graph maintains Time column setting
- 14. pcap-ng format is the default (if enabled)
- 15. TCP Stream Index definition changed
- 16. Decode As settings can be saved in a Profile
- 17. File Export Changes

SHARKFEST '12

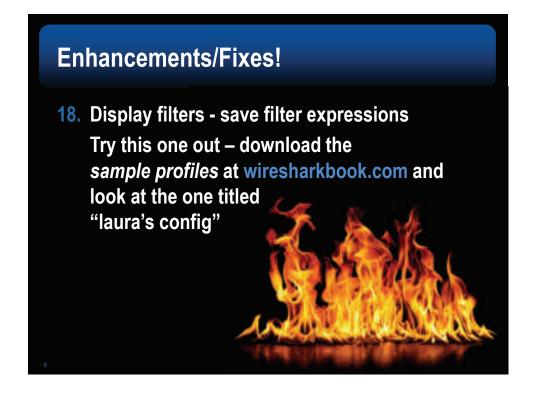

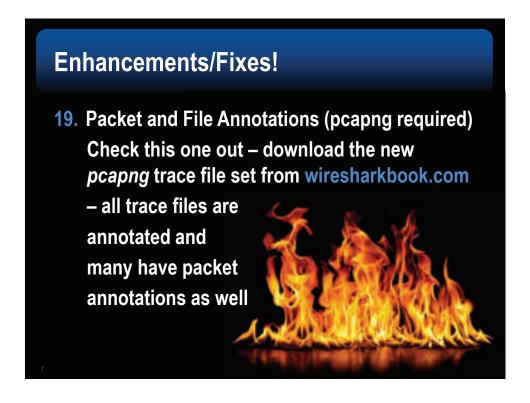